# **Tvheadend - Bug #1964**

# **Unsubscribe problem**

2014-02-09 14:37 - Anonymous

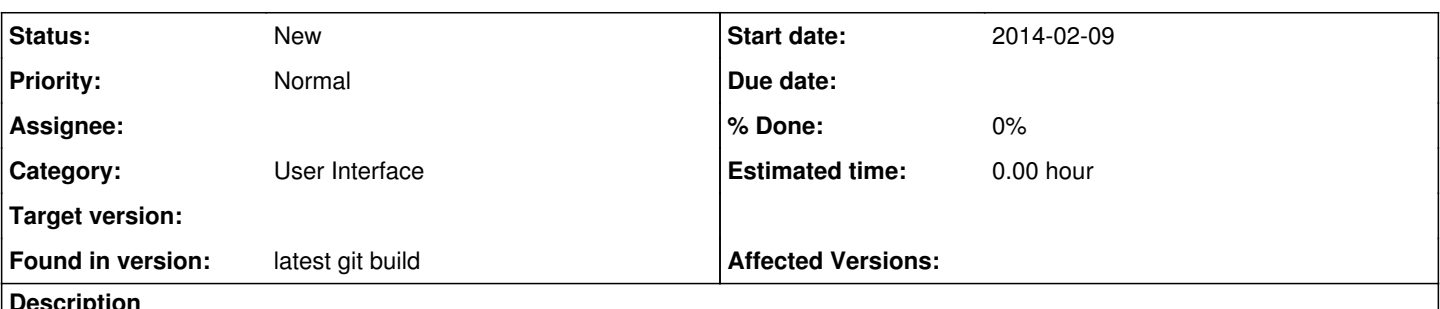

## **Description**

I just want to warn you about this behavior - when I you other client then HTSP, the status panel looks just like this on the attached Status\_subscribers.org file.

Please check if you can reproduce this.

The steps are:

1. Start tvheadend in normal mode (sudo service tvheadend start).

2. Start multiple instances of VLC on any DVB channel.

3. Close all instances and look at the Status/Subscription tab of the Web UI.

I don't know which code part cause the problem, so I selectec User Interface for category. Thank you very much!

# **History**

## **#1 - 2014-02-09 14:42 - Anonymous**

Corrections:

I just want to warn you about this behavior - when I use other client then HTSP, the status panel looks just like this on the attached Status\_subscribers.org file.

Please check that if you can reproduce it.

The steps are:

1. Start tvheadend in normal mode (sudo service tvheadend start).

- 2. Start multiple instances of VLC on any DVB channel.
- 3. Close all instances and look at the Status/Subscription tab of the Web UI.

I don't know which code part cause the problem, so I selected User Interface for category. Thank you very much!

#### **#2 - 2014-02-17 14:23 - derp derp**

#### *- File hts.png added*

I'm having the same problem. tvheadend doesn't detect when VLC is closed most of the time. (Doesn't matter if its killed via pkill -9 or -15) I am using 2.0.8 VLC for ubuntu. You can't tune into another transponder since tvheadend still thinks VLC is running (when its not)

I am using 3.9.383~g1745e0c~saucy

### **#3 - 2014-02-18 14:35 - derp derp**

2.1.3 VLC and 2.0.5 VLC have the same problem on completely different systems. From my testing it appears local connections terminate fine while ones from the internet are causing the problem. I'm going to test the setup with hamachi and report back and if it works I guess you could call it a workaround but not a very good one!

Please fix this smile.png

## **#4 - 2014-06-12 13:13 - derp derp**

This is still an issue as of build 3.9.803....

## **Files**

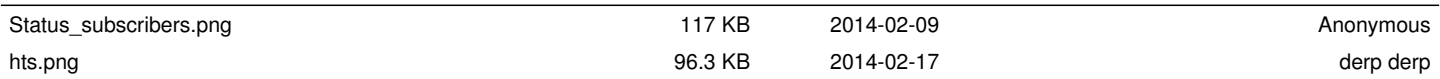